## ECS 332: In-Class Exercise # 1 Sol

## **Instructions**

- 1. Separate into groups of no more than three students each.
- 2. **Write down all the steps** that you have done to obtain your answers. You may not get full credit even when your answer is correct without showing how you get your answer.
- 3. **Do not panic.**

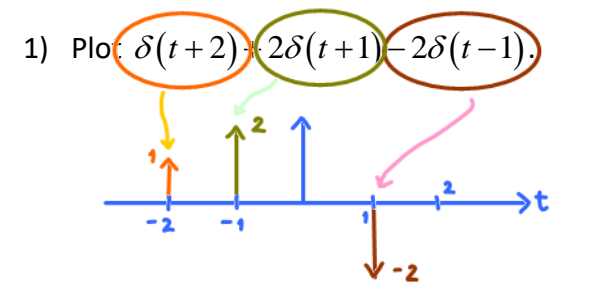

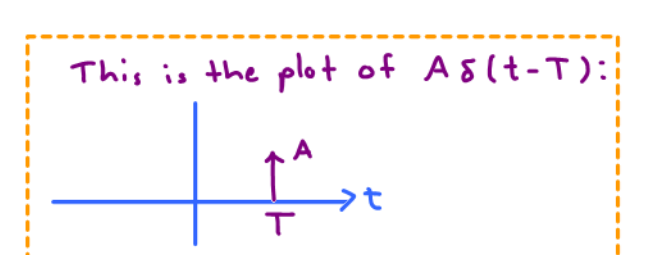

2) Evaluate the following integrals:

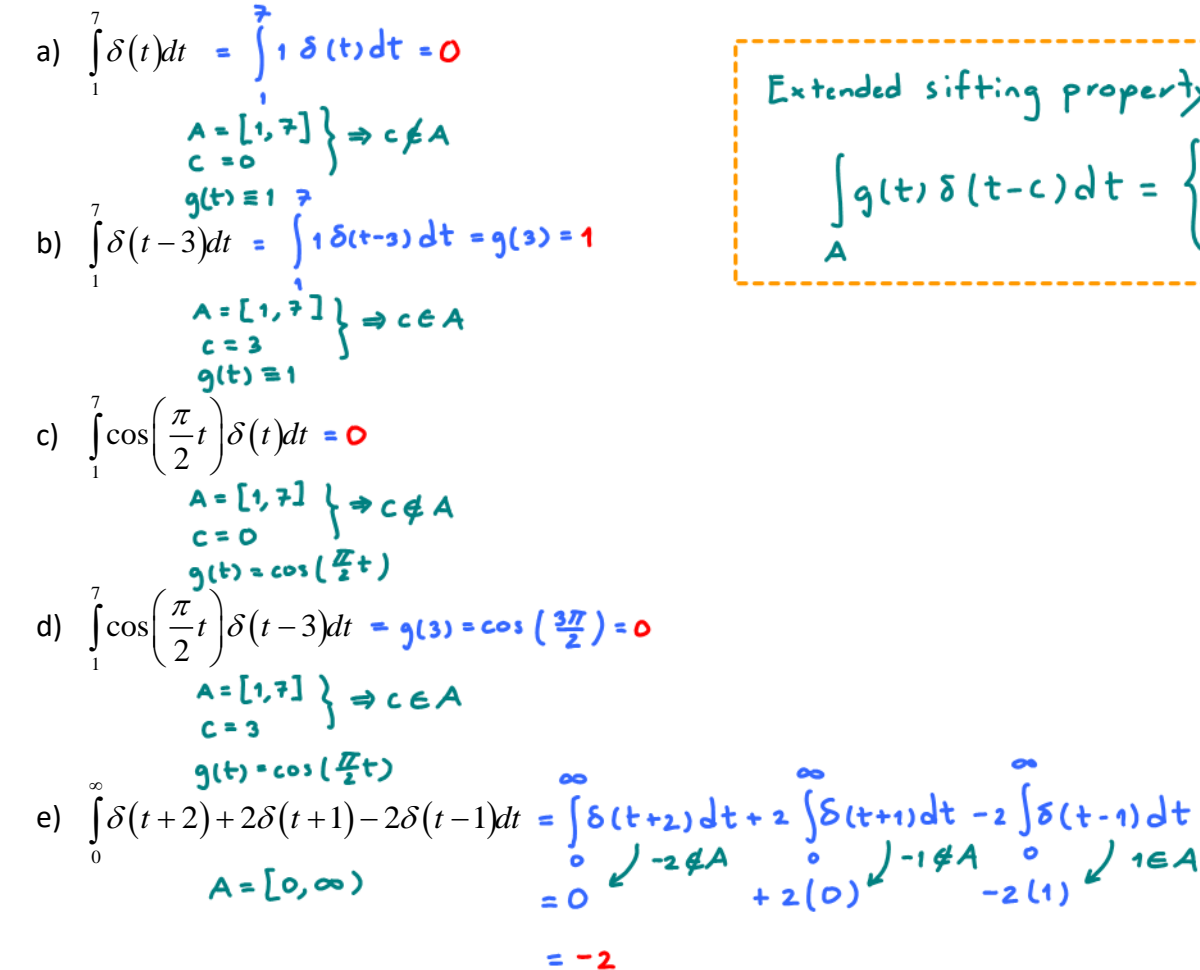

∞ f) (optional)  $\int \delta(t^2-2t)dt$  $\int \delta \Bigl( t^2 \, - \,$ −∞ come discuss with Dr. Prapun if you think you have found a way to solve this. A good start is to find the roots of  $t^2$ -2t  $L_{2}$  + = 0, 2. However, this is not enough. The answer will also depend on the slope of  $t^2$ -2t at  $t=0,2$  as well.

## $\sqrt{24/0.8}/2019$

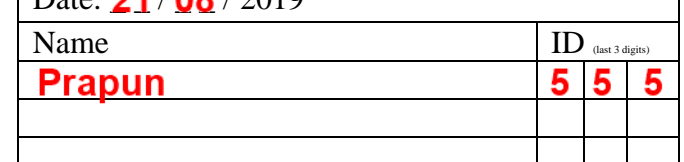

Extended sifting property:

\n
$$
\int g(t) \, \delta(t-c) \, dt = \begin{cases}\n9^{(c)}, & c \in A, \\
0, & c \notin A.\n\end{cases}
$$

In the optional question, we would like to calculate  $\int \delta\bigl(g\bigl(t\bigl)\bigr)dt$  where  $g\bigl(t\bigr)=t^2-2t$  . ∞ −∝

Here are some hints.

Let's look at the limiting approximation of  $\,\delta(t).$  Consider a rectangular function centered at origin whose width is  $\,\varepsilon$  . To be a delta function, we need the area = 1; therefore, the height must be  $\,\frac{1}{\,}$  $\frac{\tilde{}}{\mathcal{E}}$  . In the MATLAB plot below, we use  $\varepsilon = 0.1$  . As expected, there is a "spike" at  $t = 0$  .

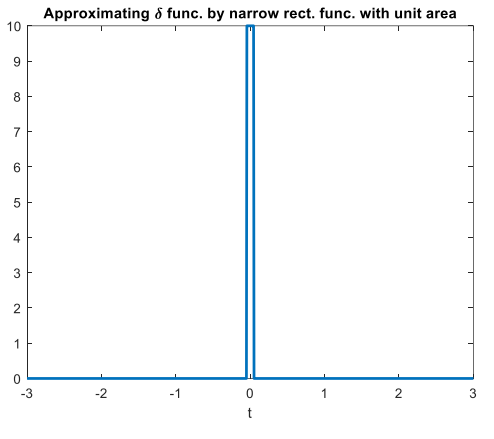

Now, let's try to plot  $\delta\bigl(g\bigl(t\bigr)\bigr)$  where  $\,g\bigl(t\bigr)\!=\!t^2\!-\!2t$  .

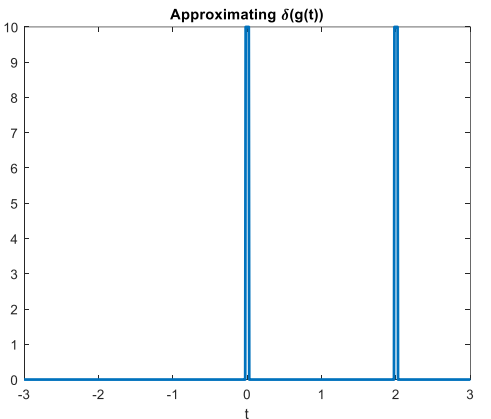

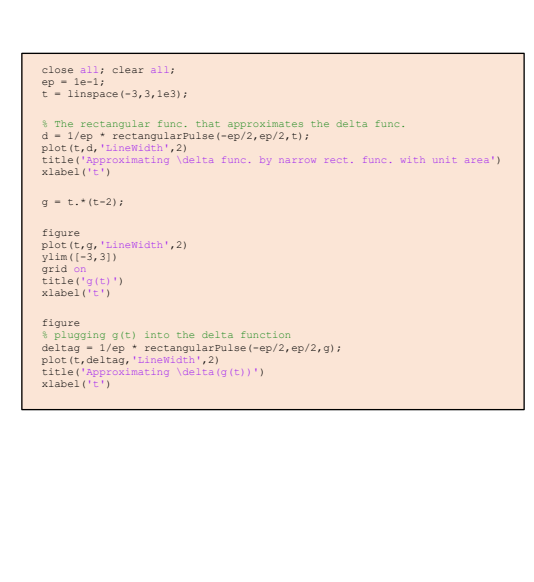

Note that there are two "spikes" at  $t=0$  and  $t=2$  . This is expected because we know that the spikes will show up when the argument of  $\delta(\cdot)$  is 0. Here,  $\;g\big(t\big)\!=\!t^2\!-\!2t\;$  is zero at  $t\!=\!0$  and  $t\!=\!2$ .

The area under the graph above approximates  $\int\limits_0^\infty \delta\bigl(g\bigl(t\bigl)\bigr) \! dt$  . This area is the sum of the areas under −∞

the two spikes. Note, however, that the area under each spike is not one anymore; the spikes seem to be narrower. How can we find their areas? (Furthermore, can we eliminate MATLAB from this calculation?)